## **Java Autoupdater +Активация Full Product Key Скачать бесплатно [Updated-2022]**

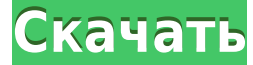

**Java Autoupdater Crack+ [2022]**

Java Autoupdater — это приложение для Windows и Mac, которое обновляет ваши приложения Java с помощью последней версии JDK и Java Runtime Environment. Java Autoupdater автоматически проверит и загрузит последнюю версию JD Update 15 и Java SE 6 Update 16. Вы можете проверить, завершена ли проверка обновлений или нет. Проверка обновлений Java c помощью Java Autoupdater: Во время работы Java Autoupdater системный экран будет находиться в «неа кругов, указывающих на статус обновления. Верхний кружок статуса будет показывать текущий статус обновления. Когда проверка будет завершена, в правой части экрана будет мигать логотип Java. Есть три цвета статуса, которые картинке ниже: Успех — статус меняется с желтого на зеленый. Проверка - статус меняется с желтого на красный. Ошибка обновления — статус меняется с зеленого на красный. Приложение Java Autoupdater запомнит статус последне повторно проверять наличие обновлений, пока ему не будет сообщено об этом. Когда Java Autoupdater открывается, он также автоматически определяет, следует ли ему проверять наличие обновлений Java или нет. Вы также можете н чтобы оно запускалось, проверяло наличие обновлений, а затем, при желании, выжидало некоторое время перед проверкой новых обновлений. Проверка обновлений Java из командной строки с помощью Java Autoupdater: Вы можете испо параметры командной строки для проверки и загрузки обновлений Java. Каталог установки Java Autoupdater по умолчанию — C:\Program Files\Java\jre6. В Windows это соответствует C:\Program Files\Java\jre6\jdk6. Параметр /u мо что пользователь несет ответственность за запуск проверки обновлений. Это полезно для пакетных сценариев. Параметр -jvm может использоваться для указания каталога установки Java. Параметр /i можно использовать для указания приложения Java Java Web Start, JNLP, JavaServer Pages и JavaServer Faces. Используйте эту опцию, если вы хотите специально проверить совместимость приложения с JavaServer Faces и JavaServer Pages. Параметр /р можно испол пользовательского интерфейса средства проверки обновлений Java. Параметр -o можно использовать для переопределения параметров установщика по умолчанию.

Каждая система Java время от времени нуждается в обновлении. Однако обновления системы Java могут стать настоящей проблемой для ваших пользователей в крупных компаниях или на уровне предприятия. Java Autoupdater позволяет обновлять JVM и ее вспомогательные компоненты, а также обновлять файлы и реестр. Этот компонент конфигурации позволяет полностью контролировать, будет ли обновляться Autoupdater. Если вы настроите его на обновление во вре пользователи просто щелкнут значок Java Autoupdater, и обновление произойдет в фоновом режиме. В дополнение к этому вы можете настроить его для загрузки последней версии JVM. Пользователь не должен знать, что JVM была обн конфигурации позволяет автообновлению Java загружать последнюю информацию об обновлении в запланированное время во время «очистки». (Примечание. Очистка — это процесс, при котором JVM полностью переустанавливается из базо информация кэшируется во время первоначальной загрузки JVM, этот шаг можно полностью пропустить, и вы получите немедленное обновление JVM при следующей загрузке. Компоненты автообновления Java JVM Репозиторий SVN Интерфей JVM можно настроить на автоматическую загрузку последней версии JVM при перезагрузке. Кроме того, можно создать пакет установщика, который позволит пользователю выбрать JVM и установить ее автоматически при перезагрузке. настроить для загрузки и поддержки файлов, составляющих Java Autoupdater. Эти файлы автоматически обновляются, если доступна более новая версия. Информация файла журнала JVM автоматически проверяется на наличие свойства j позволяет JVM автоматически обновляться. Если JVM была обновлена, а предыдущие настройки для «автоматического» и «удаления» отсутствуют, JVM уведомит пользователя об обновлении, а затем позволит пользователю выбрать либо либо вернуться к предыдущие настройки. Это означает, что JVM не будет автоматически обновляться снова, пока пользователь не изменит настройки. Конфигурация автообновления Java: Java Autoupdater состоит из следующих блоков Автоматическое обновление (или ручное обновление) авто-обновление "Протереть" Очиститель кэша (опционально 1eaed4ebc0

**Java Autoupdater Crack + [2022]**

## **Java Autoupdater Crack + Activation Code X64 Latest**

Я хотел поделиться с вами новой версией Java Autoupdater. Это один из самых крутых проектов, которые я видел за последние годы. То, что делает Java Autoupdater, в основном компилирует и выполняет файл сценария java, котор текущая версия устанавливаемого вами приложения. Вот пример простого скрипта Autoupdater.java. процессор ExecuteUpdateProcessor; Строковое имя файла = "URL"; Версия строки = "3.0.1"; Строка version number = "3.0"; int ver (версия); логический коммит = истина; // Проверяем, что пользовательский ввод не является фиктивным если (имя файла == null || версия == null) возвращаться; пытаться { // Проверяем номер версии version value = Integer.par (версия значение < версия значение) throw new IllegalArgumentException("Номер версии вне допустимого диапазона."); если (версия значение == версия значение) throw new IllegalArgumentException("Номер версии не числовой."); (NumberFormatException nfe) { // Действительный номер, но мы не смогли проверить его тип! throw new IllegalArgumentException("Номер версии не числовой."); } // Создаем объект процесса Построитель ProcessBuilder = новый Pr builder.command("svn", "update", "--non-interactive", имя файла); builder.redirectErrorStream (истина); // Установить java.io.File как скрипт, выполняющийся из builder.directory(новый файл(имя файла)); // Выполнить процес "redirectOutput" // для потоков "Выход"

## **What's New In Java Autoupdater?**

Это инструмент обновления на основе Java, который позволяет кому угодно и где угодно выполнять автоматическое обновление как операционной системы, так и прикладного программного обеспечения. Этот инструмент довольно прост запустите ваше приложение нажмите кнопку в веб-браузере, чтобы загрузить и установить обновление обновление произойдет одновременно для приложения и операционной системы это невозможно сделать с помощью инструмента автомат операционной системы Возможности автообновления: # Автоматическое обновление операционной системы и всех приложений # Поддержка нескольких установок приложений, в том числе: # Приложения, установленные в других системах (т "ремейлеры") # Внешние программные серверы или серверы других операционных систем # Устанавливается как предзагрузочный клиент - не нужно делать обновление перед запуском приложения # Совместимость с несколькими платформам поддерживаются следующие операционные системы: Linux, Windows, Mac OS, Linux ARM, FreeBSD. # Поддержка нескольких пользователей (нет) Автономный автообновитель для Java Stastos. Начиная с версии 1.1.2 само приложение подд «автономной» форме как автономное приложение Java. Чтобы запустить Java Autoupdater из приложения, просто добавьте в код Java следующее: AutoupdaterUpdate.setAutoupdaterEnabled(true); Чтобы получать полные обновления сист браузера, используйте AutoUpdateTool. Java Autoupdater полностью настраивается, и есть интерфейс, позволяющий разработчикам проверять версию перед выполнением клиента SVN. Если проверка обновлений проходит успешно, следую обновление SVN, которое использует настраиваемый пользовательский интерфейс (опционально) для отображения информации конечному пользователю во время обновления. После завершения обновления SVN систему также можно настроит сценария ANT для обновления базы данных, манипулирования файлами и т. д. Попробуйте Java Autoupdater и узнайте, что он из себя представляет! Описание автообновления Java: Это инструмент обновления на основе Java, который угодно выполнять автоматическое обновление как операционной системы, так и прикладного программного обеспечения. Этот инструмент довольно прост в использовании: запустите ваше приложение нажмите кнопку в веб-браузере, чтоб установить обновление произойдет одновременно для приложения и операционной системы это невозможно сделать с помощью инструмента автоматического обновления операционной системы Возможности автообновления: # Автоматическое обновление операционной системы и всего

## **System Requirements:**

ОС: Windows 10 (64-разрядная), Windows 7 (64-разрядная) Процессор: 2,4 ГГц или выше Память: 1 ГБ ОЗУ Графика: совместимая с DirectX 11 видеокарта Жесткий диск: 2 ГБ свободного места Заброшенные шахты: бесплатно. Требовани или NVIDIA) с поддержкой 3.0+. Управление: клавиатура и мышь --------------------------- Пакет карт: это так. ------------------------

Related links: